# **Product Rating and Booking**

Pre-setup Checklist

This pre-setup checklist will ensure you properly register and utilize Product Rating and Booking.

**The key to a successful registration and product setup is preparation!**

**PREPARATION REGISTRATION SUPPORT**

### **DEALERSHIP**

- Obtain all dealership general information (name, address, phone #).
- Identify the software being used in the F&I Office (ERA-IGNITE, POWER, the docuPAD® system, F&I Menus). ERAccess (blue screen) does not support Product Rating and Booking.
- Identify the system administrator who will grant security access to functionality for all users.
- Make sure to review authority for users that access F&I specs used to setup integration.
- Identify all employees that will use Product Rating and Booking.
- Set a date to train employees.

## **PROVIDER**

- Confirm the dealer is active in the provider's system/portal for eContracting.  *Dealer personnel should be trained in the Portal.*
- Obtain the dealer's provider-specific dealer ID.  *The dealer ID will be used to register products for Product Rating and Booking in the Reynolds system.*

#### Product name(s).

Retail cost + markup.

# **Product Rating and Booking** Pre-setup Checklist

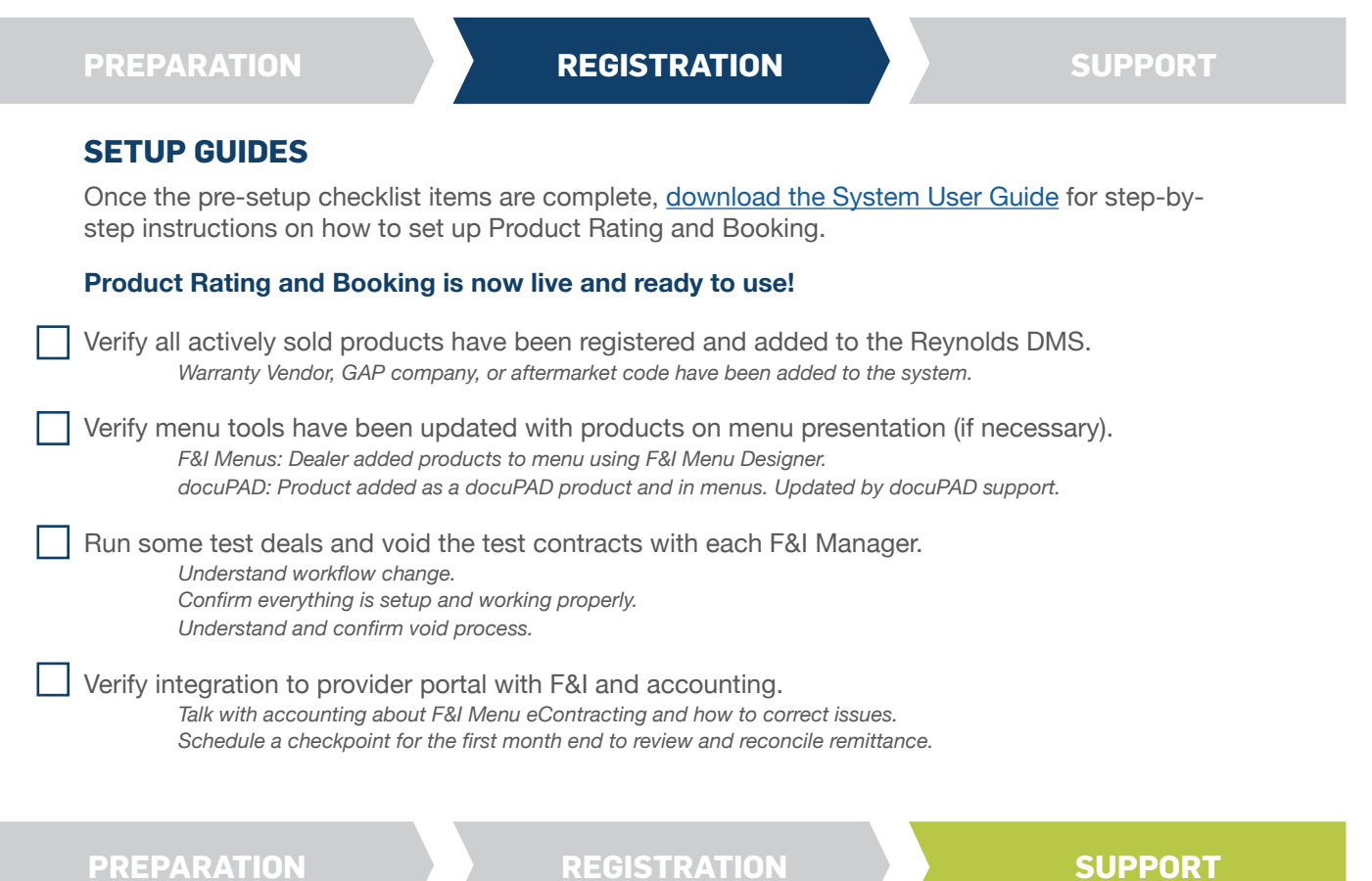

# **FOR SUPPORT ON PRODUCT RATING AND BOOKING OR ANYTHING SYSTEM RELATED, CONTACT REYNOLDS SUPPORT:**

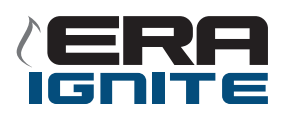

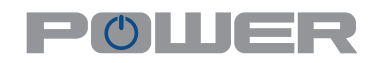

**Reynolds Technical Assistance Center (TAC)**

800.767.0080 Opt 3 - ERA-IGNITE DMS Opt 4 - F&I/docuPAD

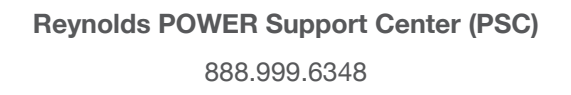

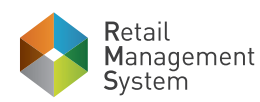

For Resource Materials such as user setup guides, videos, and much more, visit Reynolds Product Rating and Booking page at reyrey.com/rpp

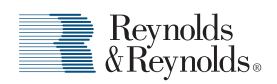